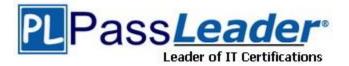

Vendor: SAP

Exam Code: C\_TAW12\_731

**Exam Name:** SAP Certified Development Associate - ABAP with SAP NetWeaver 7.31

Version: DEMO

## **QUESTION 1**

You perform an update task using update function modules and detect an error in the program that calls the update function modules. Which statement can be used to discard all update requests for the current SAP LUW? (Choose two)

## A. EXIT.

- B. ROLLBACK WORK.
- C. MESSAGE axxx(nnn).
- D. MESSAGE exxx(nnn).
- E. DELETE UPDATE.

## Answer: BC

## **QUESTION 2**

You want to display a dialog box in your ABAP program. Which statement do you use?

- A. WINDOW 200 STARTING AT 5 5.
- B. SET SCREEN 200.
- C. CALL SCREEN 200.
- D. CALL SCREEN 200 STARTING AT 5 5.

## Answer: D

## **QUESTION 3**

Which ABAP statement using the local type gty\_1 correctly defines a data object? (Choose two)

- A. DATA gv\_1 TYPE gty\_1.
- B. DATA gv\_1 LIKE gty\_1.
- C. CONSTANTS gc\_1 TYPE gty\_1 VALUE '1'.
- D. DATA gv\_1 TYPE gty\_1 DEFAULT '1'.

Answer: AC

## **QUESTION 4**

What is the SAP recommended naming convention for append structures of standard SAP tables?

- A. The name of the append structure must start with ZA.
- B. The components of an append structure should start with ZZ or YY.
- C. The components of an append structure should start with Z or Y.
- D. The name of the append structure must start with ZZ or YY.

## Answer: B

## **QUESTION 5**

To which ABAP Dictionary definition can you assign fixed values?

- A. Data element
- B. Field of a transparent table

- C. Component of a structure
- D. Domain

#### Answer: D

## **QUESTION 6**

You want to loop over an internal table without copying each table row to a work area. How can you achieve this using a field symbol?

- A. LOOP AT <itab> REFERENCE INTO <field\_symbol>. ENDLOOP.
- B. LOOP AT <itab> ASSIGNING <field\_symbol>. ENDLOOP.
- C. LOOP AT <itab> TRANSPORTING INTO <field\_symbol>. ENDLOOP.
- D. LOOP AT <itab> INTO <field\_symbol>. ENDLOOP.

#### Answer: B

#### **QUESTION 7**

You have defined a classical screen (dynpro) with mandatory input fields. You want to exit the screen using the Cancel button even if not all of the mandatory fields have been filled. What is necessary to achieve this?

- A. Set the function type assigned to the Cancel button to S and handle it in a module with the addition AT EXIT-COMMAND.
- B. Assign function type E to the Cancel button and handle it in a module with the addition AT EXIT-COMMAND.
- C. Set the function code assigned to the Cancel button to CANCEL and handle it in a module with the addition AT EXIT-COMMAND.
- D. Use the LOOP AT SCREEN. ... ENDLOOP statement to set the "required" property of the input fields to zero.

#### Answer: B

## **QUESTION 8**

What can you enhance using BAdIs? (Choose three)

- A. Data elements
- B. Menus
- C. Screens
- D. Database tables
- E. Source code

#### Answer: BCE

★ Instant Download ★ PDF And VCE ★ 100% Passing Guarantee ★ 100% Money Back Guarantee

# Thank You for Trying Our Product

## **PassLeader Certification Exam Features:**

- ★ More than 99,900 Satisfied Customers Worldwide.
- ★ Average 99.9% Success Rate.
- ★ Free Update to match latest and real exam scenarios.
- ★ Instant Download Access! No Setup required.
- ★ Questions & Answers are downloadable in PDF format and
  VCE test engine format.

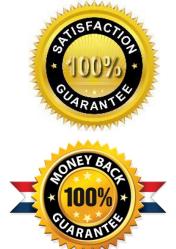

- ★ Multi-Platform capabilities Windows, Laptop, Mac, Android, iPhone, iPod, iPad.
- ★ 100% Guaranteed Success or 100% Money Back Guarantee.
- ★ Fast, helpful support 24x7.

View list of all certification exams: <u>http://www.passleader.com/all-products.html</u>

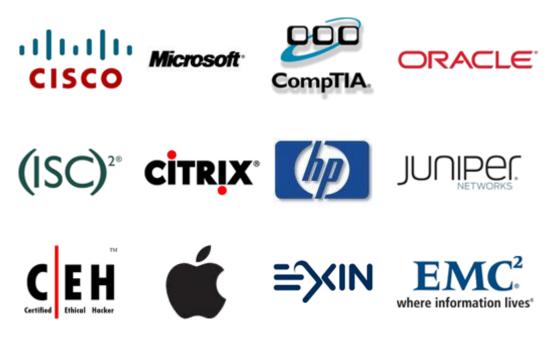

10% Discount Coupon Code: STNAR2014